×

## How to Order Parts

2025/03/10 00:31

All of our parts get ordered through Quartzy. Quartzy is an inventory software that keeps all of our orders in one location. Please ask us to get you an account if you don't have one yet.

For normal parts (i.e. stuff of Amazon), make sure you have the URL of the page for it and possibly the part number. Please enter the exact price listed on the page.

For OSHPark orders, once you have uploaded your documents to the OSHPark website, go to your projects, and share the project. Get a permalink for the project and use it to when submitting your order on Quartzy.

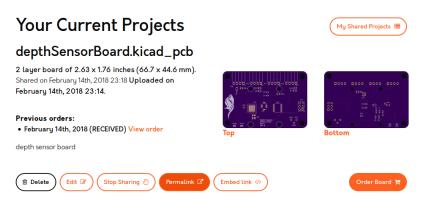

For Digikey Orders, click "share cart" and copy the link given by Digikey. Use that link when submitting a purchase order on Quartzy.

| Qua   | ntity    | Part Number |                            | Customer Reference                  | Customer Reference        |                       |                       |            |                   | Input                                                                                                    |
|-------|----------|-------------|----------------------------|-------------------------------------|---------------------------|-----------------------|-----------------------|------------|-------------------|----------------------------------------------------------------------------------------------------|
| Ċ     |          |             |                            |                                     | Add to Cart               |                       |                       | All price  | is are in USD.    | New Cart - create a new empty cart<br>Fast Add - bulk add multiple part<br>numbers to your cart                                                              |
| Index | Quantity | Image       | Part Number                | Description                         | Customer Reference        | Available<br>Quantity | Backorder<br>Quantity | Unit Price | Extended<br>Price | Add Carts - add previous carts<br>Add BOM - add existing BOMs                                                                                                |
| 181 1 | 16       | ۲           | 311-100KCRCT-ND            | RES SMD 100K OHM 1% 1/8W<br>0805    | R1 R2 R3 R4 R5 R6 R7 R8 R | 16<br>Immediate       | 0                     | 0.02200    | \$0.35            | Add Quote - add previous Quotes<br>Resume Cart - resume a previous ca<br>Upload to Cart - upload a file, cav, bd,<br>xisx<br>Upload to Cart<br>Options       |
| × 2   | 1        | *           | AP2210K-<br>3.3TRG1DICT-ND | IC REG LINEAR 3.3V 300MA<br>SOT23-5 | U1                        | 1<br>Immediate        | 0                     | 0.42000    | \$0.42            |                                                                                                    |
| ₩3    | 10       |             | <u>311-1365-1-ND</u>       | CAP CER 1UF 16V X7R 0805            | C1                        | 10<br>Immediate       | 0                     | 0.07900    | \$0.79            | Update Stock Status - refresh the<br>quantity available<br>Output                                                                                            |
| 181 4 | 10       |             | 1276-2087-1-ND             | CAP CER 4.7UF 6.3V X7R<br>0603      | C9                        | 10<br>Immediate       | 0                     | 0.09900    | \$0.99            | Download - save a copy of your car<br>spreadheet format<br>Carl Share - create a new carl inclu<br>only the quantity, part number, and<br>customer reference |
| × 5   | 1        | \$          | 296-15777-1-ND             | TRANS 8NPN DARL 50V 0.5A<br>18SO    | IC1                       | 1<br>Immediate        | 0                     | 1.53000    | \$1.53            |                                                                                                    |
| ⊠6    | 10       |             | 160-1446-1-ND              | LED GREEN CLEAR 0603<br>SMD         | D9 D10                    | 10<br>Immediate       | 0                     | 0.21100    | \$2.11            |                                                                                                    |
| 181 7 | 3        |             | 587-1293-1-ND              | CAP CER 2.2UF 16V X5R<br>0805       | C3                        | 3<br>Immediate        | 0                     | 0.16000    | \$0.48            |                                                                                                    |
| × 8   | 1        |             | SER4070CT-ND               | CRYSTAL 16.00 MHZ 9PF<br>SMD        | U2                        | 1<br>Immediate        | 0                     | 0.56000    | \$0.56            |                                                                                                    |

From: https://robosub-vm.eecs.wsu.edu/wiki/ - **Palouse RoboSub Technical Documentation** 

Permanent link: https://robosub-vm.eecs.wsu.edu/wiki/ee/partsordering

Last update: 2018/02/14 15:34